Natália Alves Machado, Paulo Simeão Carvalho Faculdade de Ciências da Universidade do Porto, IFIMUP-IN

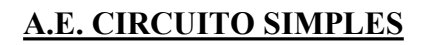

Esta atividade experimental possibilita montar circuitos elétricos simples e medir algumas grandezas físicas elétricas, recorrendo a instrumentos de medição e usando as unidades apropriadas.

● *Roteiro de exploração da Simulação da Atividade Experimental Virtual (AEV)*

Para esta atividade experimental é utilizada a simulação: "Kit para Montar Circuito DC- Lab Virtual". Esta simulação é complementar à atividade experimental, permitindo visualizar e estudar relações básicas de eletricidade ao construir um circuito elétrico simples.

1. Corre a simulação "Kit para Montar Circuito DC- Lab Virtual" [\(https://phet.colorado.edu/pt\\_BR/simulations/circuit-construction-kit-dc](https://phet.colorado.edu/pt_BR/simulations/circuit-construction-kit-dc-virtual-lab) virtual-lab).

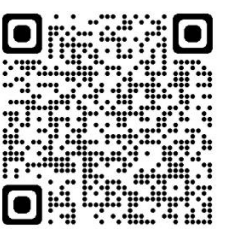

2. Agora constrói o circuito indicado abaixo na Figura 1. Faz uma captura de ecrã e anexa a este documento.

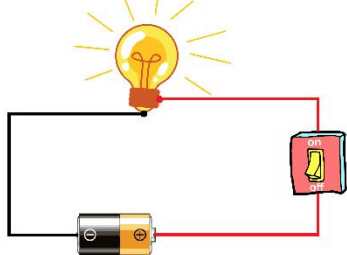

Figura 1: Desenho do circuito a ser montado.

- 3. Troca um dos fios de ligação pela borracha. O que acontece? Dá uma justificação científica para o que observaste.
- 4. Coloca um amperímetro e um voltímetro no circuito e anota (a) o valor da tensão elétrica nos terminais do gerador, e (b) o valor da corrente elétrica no circuito.
- 5. Representa esquematicamente o circuito feito na simulação, utilizando os símbolos dos dispositivos elétricos que já estudaste.
- 6. Faz uma pesquisa na *internet* e escreve algumas regras básicas de segurança na utilização e montagem de circuitos elétricos.
- 7. Agora volta aos vídeos introdutórios, lê as questões problema e responda cada uma delas.

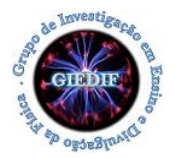